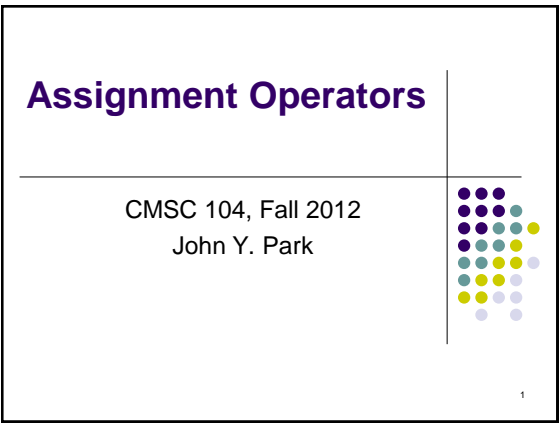

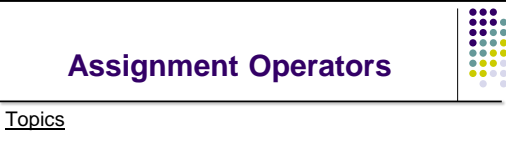

- Increment and Decrement Operators
- Assignment Operators
- Debugging Tips

#### Reading

Sections 3.11 - 3.12

### **Increment and Decrement Operators**

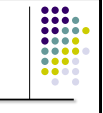

2

- The **increment operator** ++
- The **decrement operator** --
- Precedence: lower than (), but higher than \* / and %
- Associativity: right to left
- Increment and decrement operators can only be applied to variables, not to constants or expressions

#### **Increment Operator**

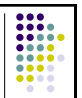

4

- If we want to add one to a variable, we can say:  $count = count + 1$ ;
- Programs often contain statements that increment variables, so to save on typing, C provides these shortcuts:

count++ ; OR ++count ;

Both do the same thing. They change the value of count by adding one to it.

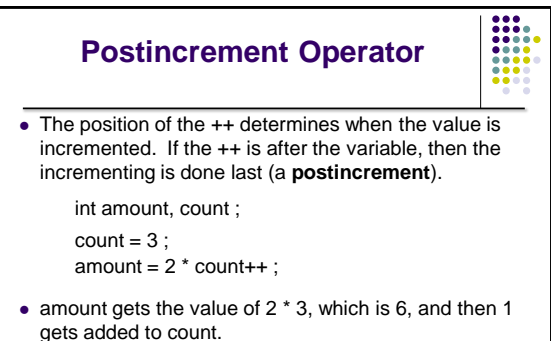

5 So, after executing the last line, amount is 6 and count is 4.

#### **Preincrement Operator**

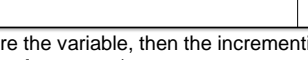

 $\bullet$  If the  $++$  is before the variable, then the incrementing is done first (a **preincrement**).

int amount, count ;

- $count = 3$ ; amount =  $2 * +$ count ;
- 1 gets added to count first, then amount gets the
- value of 2  $*$  4, which is 8.
- So, after executing the last line, amount is 8 and count is 4.

6

=

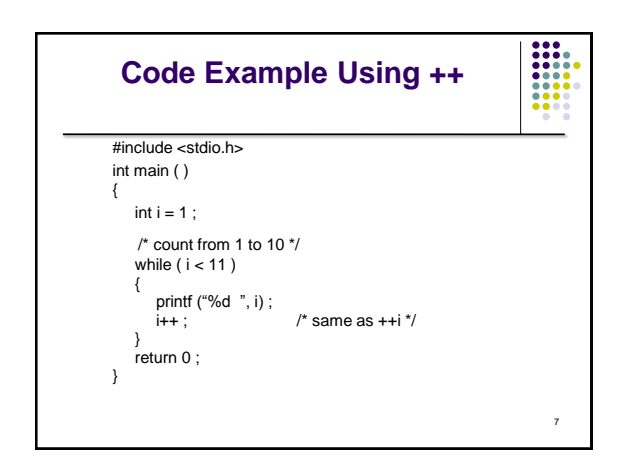

#### **Decrement Operator**

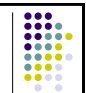

• If we want to subtract one from a variable, we can say:

 $count = count - 1$  ;

• Programs often contain statements that decrement variables, so to save on typing, C provides these shortcuts:

8 count--; OR --count; Both do the same thing. They change the value of count by subtracting one from it.

# **Postdecrement Operator**

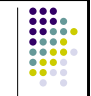

• The position of the -- determines when the value is decremented. If the -- is after the variable, then the decrementing is done last (a **postdecrement**).

> int amount, count ;  $count = 3$ ; amount =  $2 *$  count--;

- $\bullet$  amount gets the value of 2  $\ast$  3, which is 6, and then 1 gets subtracted from count.
- 9 So, after executing the last line, amount is 6 and count is 2.

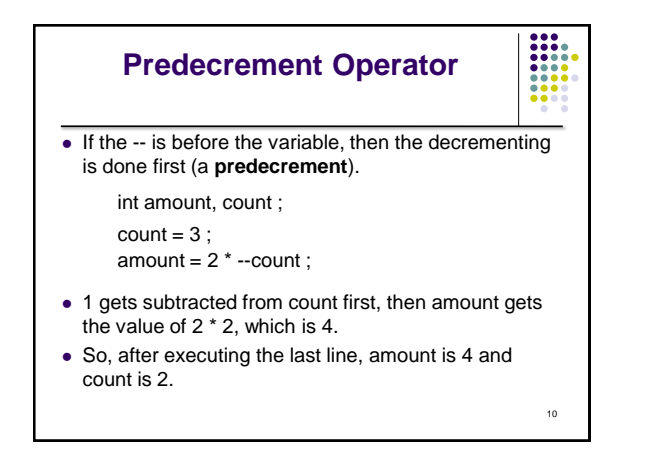

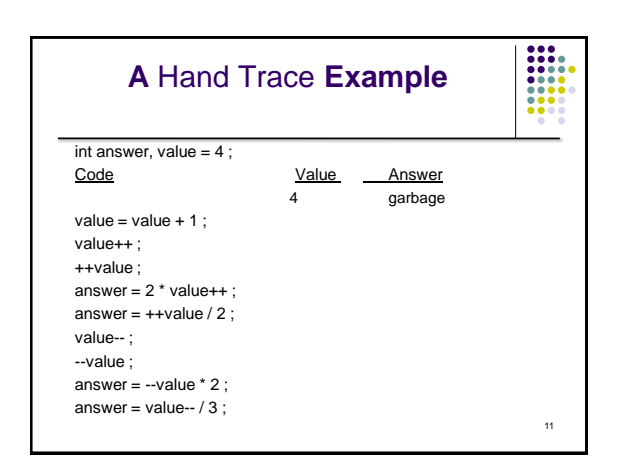

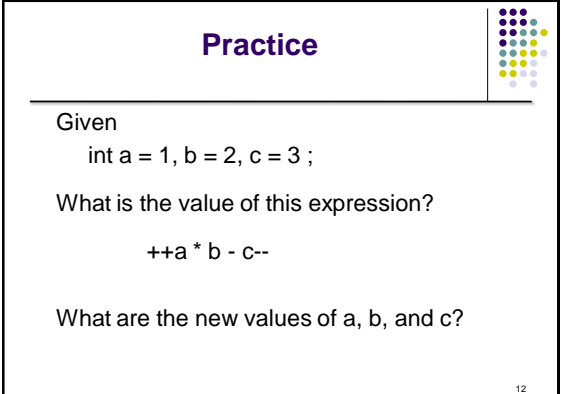

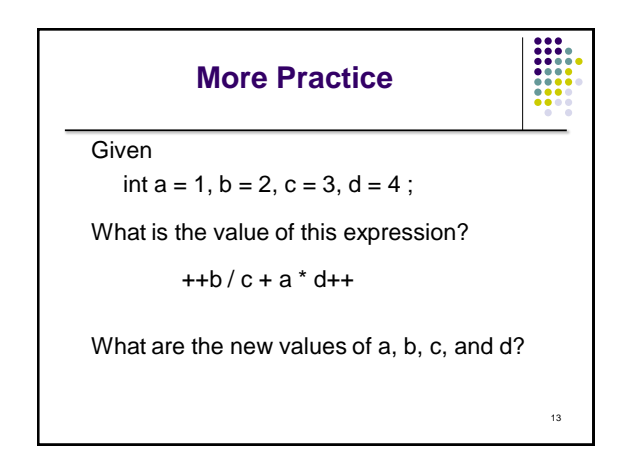

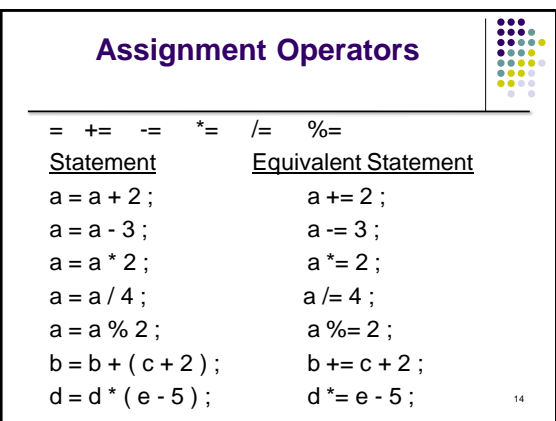

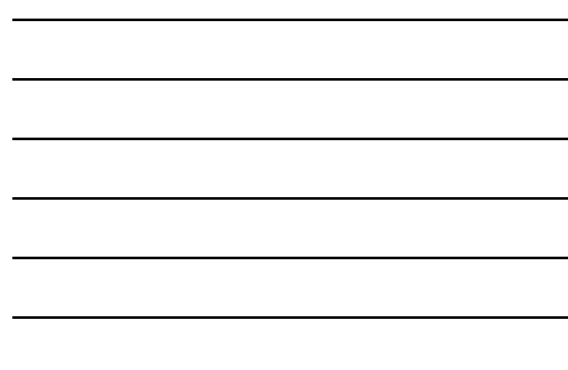

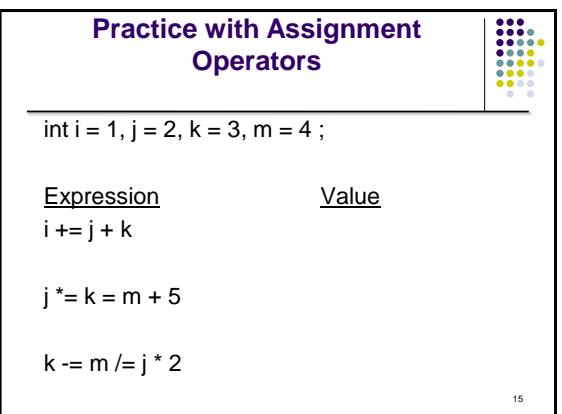

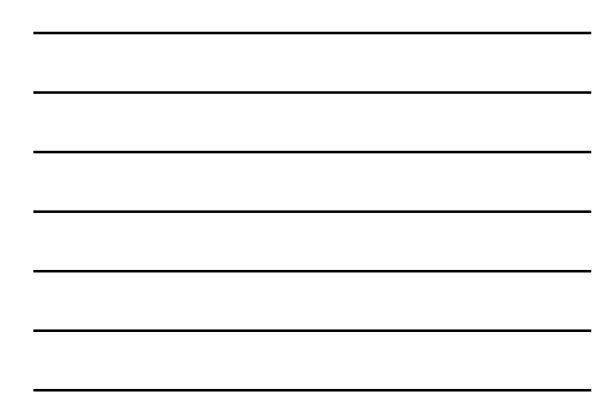

# **Code Example Using /= and ++ Counting the Digits in an Integer** #include <stdio.h>

```
int main ( )
{
   int num, temp, digits = 0;
   temp = num = 4327;
  while (temp > 0)
    {
      printf ("%d\n", temp) ;
      temp = 10;
       digits++ ; 
    }
   printf ("There are %d digits in %d.\n", digits, num) ;
    return 0 ;
}
```
# **Debugging Tips**

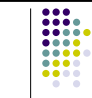

16

- Trace your code by hand (a **hand trace**), keeping track of the value of each variable.
- Insert temporary printf() statements so you can see what your program is doing.
	- Confirm that the correct value(s) has been read in.
	- Check the results of arithmetic computations immediately after they are performed.

17